# Package 'faraway'

February 15, 2013

Version 1.0.5

Date 2011-04-05

Author Julian Faraway <jjf23@bath.ac.uk>

Maintainer Julian Faraway <jjf23@bath.ac.uk>

Title Functions and datasets for books by Julian Faraway.

Description Books are ''Practical Regression and ANOVA in R'' on CRAN,''Linear Models with R'' published in August 2004 by CRC press and ''Extending the Linear Model with R'' published by CRC press in December 2005.

**Depends**  $R$  ( $>= 2.10$ )

License GPL

URL <http://www.maths.bath.ac.uk/~jjf23/>

LazyData yes

Repository CRAN

Date/Publication 2011-04-05 14:47:05

NeedsCompilation no

# R topics documented:

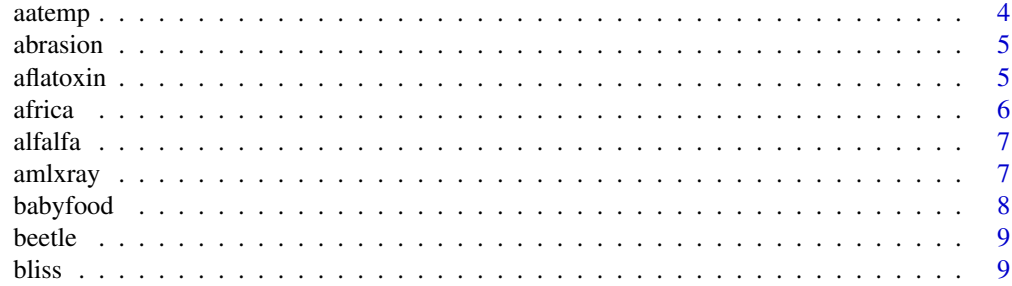

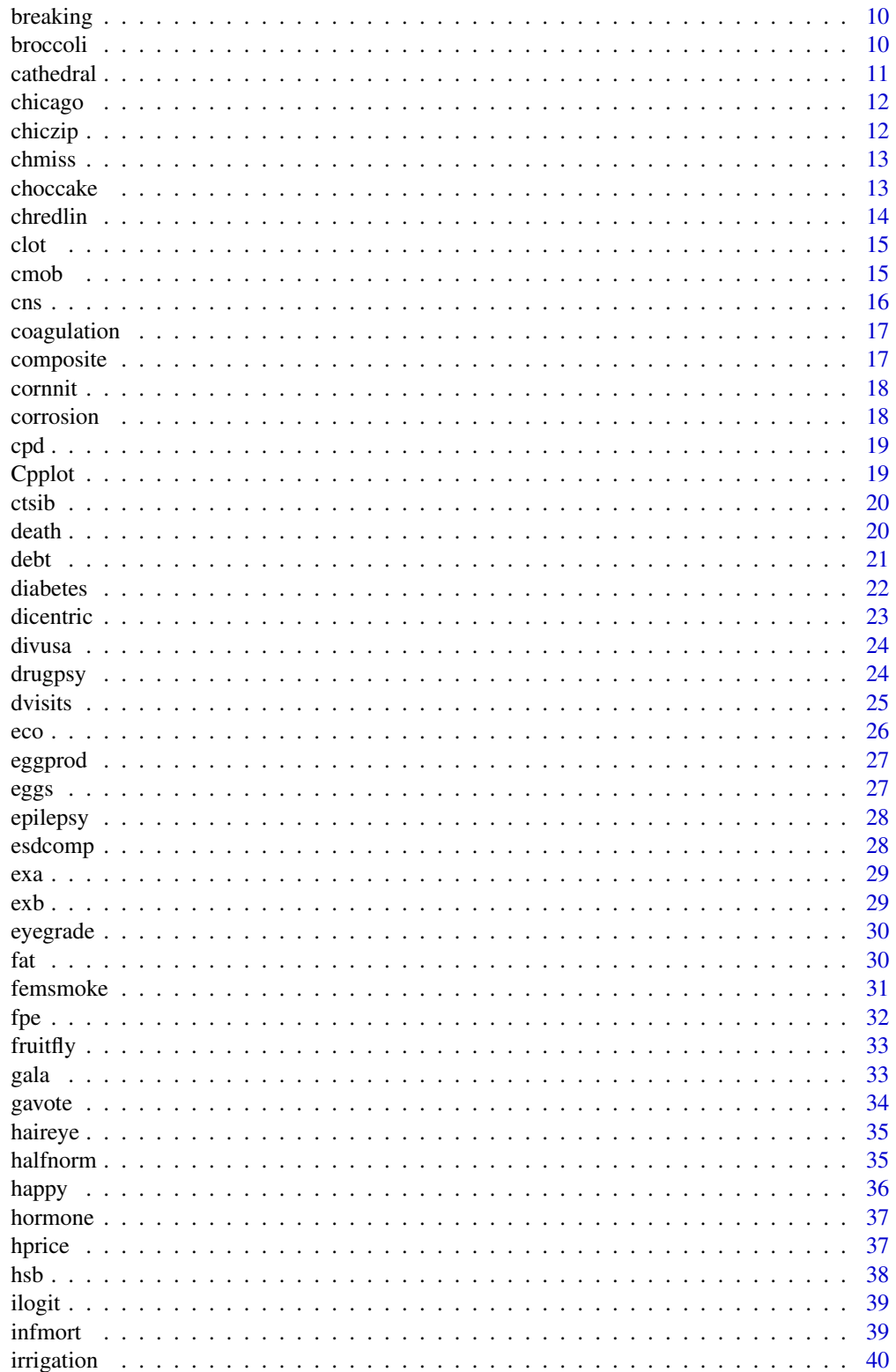

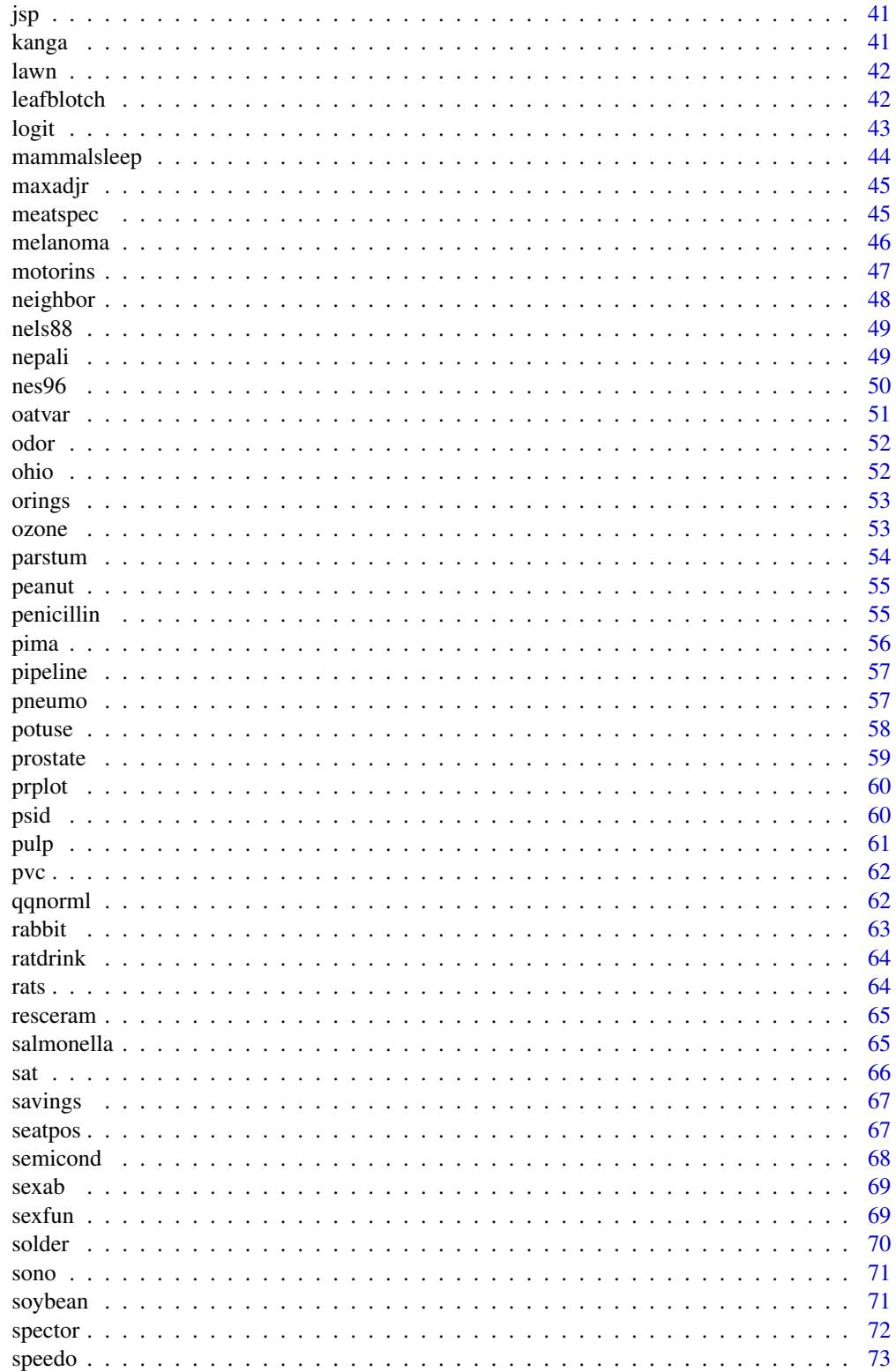

#### <span id="page-3-0"></span>4 aasten ja koostel kuningas koostel kuningas koostel kuningas koostel kuningas koostel kuningas koostel kuningas koostel kuningas koostel kuningas koostel kuningas koostel kuningas koostel kuningas koostel kuningas kooste

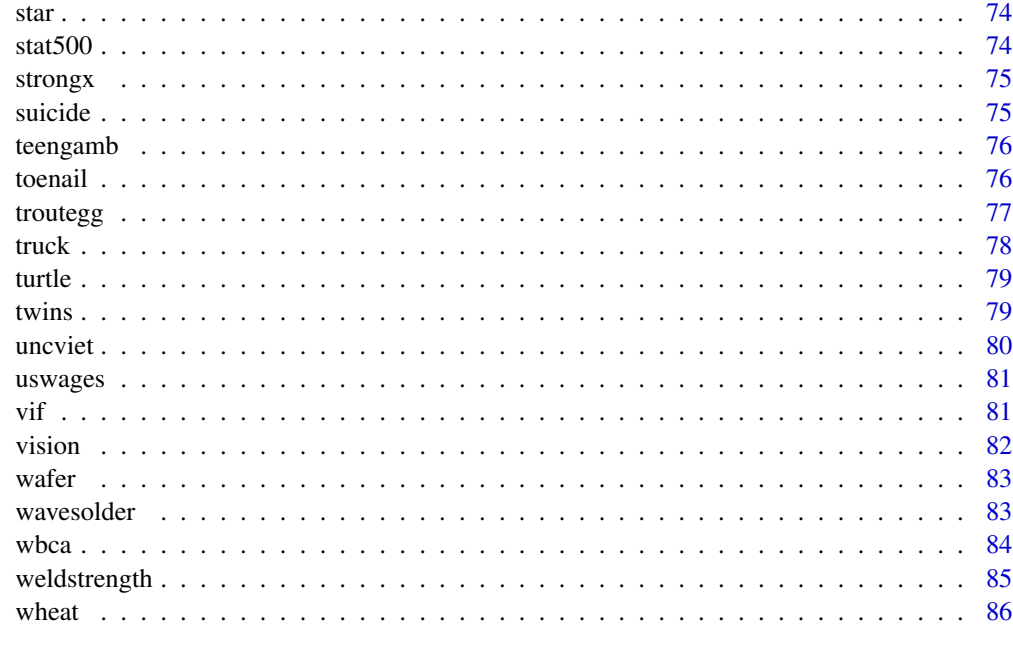

#### **Index [87](#page-86-0) (2008)** 2014 2022 2023 2024 2022 2023 2024 2022 2023 2024 2022 2023 2024 2022 2023 2024 2022 2023 2024 20

aatemp *Annual mean temperatures in Ann Arbor, Michigan*

# Description

The data comes from the U.S. Historical Climatology Network.

# Usage

data(aatemp)

# Format

A data frame with 115 observations on the following 2 variables.

year year from 1854 to 2000

temp annual mean temperatures in degrees F in Ann Arbor

# Source

United States Historical Climatology Network: [http://www.ncdc.noaa.gov/oa/climate/resear](http://www.ncdc.noaa.gov/oa/climate/research/ushcn/ushcn.html)ch/ [ushcn/ushcn.html](http://www.ncdc.noaa.gov/oa/climate/research/ushcn/ushcn.html)

<span id="page-4-0"></span>

The composite data frame has 16 rows and 4 columns. Four materials were fed into a wear testing machine and the amount of wear recorded. Four samples could be processed at the same time and the position of these samples may be important. A Latin square design was used.

#### Usage

data(abrasion)

# Format

This data frame contains the following columns:

run The run number 1-4 position The position number 1-4 material The material A-D wear The wear measured loss of weight in 0.1mm over testing period

#### Source

The Design and Analysis of Industrial Experiments by O. Davies, 1954, published by Wiley

aflatoxin *aflatoxin dosage and liver cancer in lab animals*

# Description

Aflatoxin B1 was fed to lab animals at vary doses and the number responding with liver cancer recorded.

#### Usage

```
data(aflatoxin)
```
#### Format

A data frame with 6 observations on the following 3 variables.

dose dose in ppb

total number of test animals

tumor number with liver cancer

# <span id="page-5-0"></span>Source

Gaylor DW (1987) "Linear nonparametric upper limits for low dose extrapolation" ASA Proceedings of the Biopharmaceutical Section.

#### Examples

data(aflatoxin)

africa *miltary coups and politics in sub-Saharan Africa*

# **Description**

Data is a subset of a larger study on factors affecting regime stability in Sub-Saharan Africa

#### Usage

data(africa)

# Format

A data frame with 47 observations on the following 9 variables.

miltcoup number of successful military coups from independence to 1989

oligarchy number years country ruled by military oligarchy from independence to 1989

**pollib** Political liberalization  $-0 =$  no civil rights for political expression,  $1 =$  limited civil rights for expression but right to form political parties,  $2 = \text{full civil rights}$ 

parties Number of legal political parties in 1993

pctvote Percent voting in last election

popn Population in millions in 1989

size Area in 1000 square km

numelec Total number of legislative and presidential elections

numregim Number of regime types

#### Source

Bratton, Michael, and Nicholas Van De Walle. 1997. "Political Regimes and Regime Transitions in Africa, 1910-1994." *Study Number I06996.* Ann Arbor: Inter-University Consortium for Political and Social Research.

# References

"Bayesian Methods: A Social and Behavioral Sciences Approach" by Jeff Gill 2002.

<span id="page-6-0"></span>The alfalfa data frame has 25 rows and 4 columns. Data comes from an experiment to test the effects of seed inoculum, irrigation and shade on alfalfa yield. A latin square design has been used.

#### Usage

data(alfalfa)

# Format

This data frame contains the following columns:

shade Distance of location from tree line divided into 5 shade areas

irrigation Irrigation effect divided into 5 levels

inoculum Four types of seed incolum, A-D with E as control.

yield Dry matter yield of alfalfa

#### Source

Petersen, R.G. 1994. Agricultural Field Experiments, Design and Analysis. Marcel Dekker, Inc., New York. Pages 70-74. 1994

amlxray *Match pair study for AML and Xray link*

# Description

A matched case control study carried out to investigate the connection between X-ray usage and acute myeloid leukemia in childhood. The pairs are matched by age, race and county of residence.

#### Usage

data(amlxray)

#### <span id="page-7-0"></span>8 babyfood

#### Format

A data frame with 238 observations on the following 11 variables.

ID a factor denoting the matched pairs disease 0=control, 1=case Sex F or M downs Presence of Downs syndrome: no or yes age Age in years Mray Did the mother ever have an Xray: no or yes MupRay Did the mother have an Xray of the upper body during pregnancy: no or yes MlowRay Did the mother have an Xray of the lower body during pregnancy: no or yes Fray Did the father ever have an Xray: no or yes Cray Did the child ever have an Xray: no or yes CnRay Total number of Xrays of the child  $1=$ none  $<$  2=1 or 2 $<$  3=3 or 4 $<$  4= 5 or more

# Source

Chap T. Le (1998) "Applied Categorical Data Analysis" Wiley.

babyfood *Respiratory disease rates of babies fed in different ways*

# Description

Example Dataset from "Practical Regression and Anova"

#### Usage

data(babyfood)

# Format

See for yourself

# Source

See Reference

# References

Reference details may be found in "Practical Regression and Anova" by Julian Faraway

<span id="page-8-0"></span>

Example Dataset from "Practical Regression and Anova"

# Usage

data(beetle)

# Format

See for yourself

# Source

See Reference

# References

Reference details may be found in "Practical Regression and Anova" by Julian Faraway

bliss *Bliss insecticide data*

# Description

Example Dataset from "Practical Regression and Anova"

# Usage

data(bliss)

# Format

See for yourself

# Source

See Reference

# References

Reference details may be found in "Practical Regression and Anova" by Julian Faraway

<span id="page-9-0"></span>

An experiment was conducted to select the supplier of raw materials for production of a component. The breaking strength of the component was the objective of interest. Four suppliers were considered. The four operators can only produce one component each per day. A Latin square design was used.

#### Usage

data(breaking)

# Format

A data frame with 16 observations on the following 4 variables.

y The breaking strength of the component

operator the operator - a factor with levels op1 op2 op3 op4

day the day of production - a factor with levels day1 day2 day3 day4

supplier the supplier of the raw material - a factor with levels A B C D

#### Source

Lentner M. and Bishop T. (1986) Experimental Design and Analysis, Valley Book Company

broccoli *Broccoli weight variation*

#### Description

A number of growers supply broccoli to a food processing plant. The plant instructs the growers to pack the broccoli into standard size boxes. There should be 18 clusters of broccoli per box and each cluster should weigh between 1.33 and 1.5 pounds. Because the growers use different varieties, methods of cultivation etc, there is some variation in the cluster weights. The plant manager selected 3 growers at random and then 4 boxes at random supplied by these growers. 3 clusters were selected from each box.

#### Usage

data(broccoli)

#### <span id="page-10-0"></span>cathedral 11 and 200 methods and 200 methods and 200 methods and 200 methods and 200 methods and 200 methods and 200 methods and 200 methods are controlled as a set of the controlled and 200 methods are controlled as a set

# Format

A data frame with 36 observations on the following 4 variables.

wt weight of broccoli

grower the grower - a factor with levels 1 2 3

box the box - a factor with levels 1 2 3 4

cluster the cluster - a factor with levels 1 2 3

# Source

Lentner M. and Bishop T. (1986) Experimental Design and Analysis, Valley Book Company

cathedral *Cathedral nave heights and lengths in England*

# Description

Example Dataset from "Practical Regression and Anova"

# Usage

data(cathedral)

# Format

See for yourself

# Source

See Reference

# References

Reference details may be found in "Practical Regression and Anova" by Julian Faraway

<span id="page-11-0"></span>

Example Dataset from "Practical Regression and Anova"

# Usage

data(chicago)

# Format

See for yourself

# Source

See Reference

# References

Reference details may be found in "Practical Regression and Anova" by Julian Faraway

chiczip *Chicago zip codes north-south*

# Description

Example Dataset from "Practical Regression and Anova"

# Usage

data(chiczip)

# Format

See for yourself

# Source

See Reference

# References

Reference details may be found in "Practical Regression and Anova" by Julian Faraway

<span id="page-12-0"></span>

Data from a 1970's study on the relationship between insurance redlining in Chicago and racial composition, fire and theft rates, age of housing and income in 47 zip codes. Missing values have been randomly added.

#### Usage

data(chmiss)

#### Format

This dataframe contains the following columns

race racial composition in percent minority

fire fires per 100 housing units

theft theft per 1000 population

age percent of housing units built before 1939

involact new FAIR plan policies and renewals per 100 housing units

income median family income in thousands of dollars

side North or South side of Chicago

# Source

Adapted from "Data : A Collection of Problems from Many Fields for the Student and Research Worker" by D. Andrews and A. Herzberg published by Springer-Verlag, in 1985

choccake *Chocolate cake experiment with split plot design*

#### Description

An experiment was conducted to determine the effect of recipe and baking temperature on chocolate cake quality. 15 batches of cake mix for each recipe were prepared. Each batch was sufficient for six cakes. Each of the six cakes was baked at a different temperature which was randomly assigned. Several measures of cake quality were recorded of which breaking angle was just one.

#### Usage

data(choccake)

# <span id="page-13-0"></span>Format

A data frame with 270 observations on the following 4 variables.

recipe Chocolate for recipe 1 was added at 40C, Chocolate for recipe 2 was added at 60C and recipe 3 had extra sugar

batch batch number from 1 to 15

temp temperature at which cake was baked: 175C 185C 195C 205C 215C 225C

breakang the breaking angle of the cake

# Source

Cochran W. and Cox G. (1992) Experimental Designs, 2nd Edition Wiley

chredlin *Chicago insurance redlining*

#### Description

Data from a 1970's study on the relationship between insurance redlining in Chicago and racial composition, fire and theft rates, age of housing and income in 47 zip codes

#### Usage

data(chredlin)

# Format

This dataframe contains the following columns

race racial composition in percent minority

fire fires per 100 housing units

theft theft per 1000 population

age percent of housing units built before 1939

involact new FAIR plan policies and renewals per 100 housing units

income median family income in thousands of dollars

side North or South side of Chicago

# Source

Adapted from "Data : A Collection of Problems from Many Fields for the Student and Research Worker" by D. Andrews and A. Herzberg published by Springer-Verlag, in 1985

<span id="page-14-0"></span>

Example Dataset from "Practical Regression and Anova"

# Usage

data(clot)

# Format

See for yourself

# Source

See Reference

# References

Reference details may be found in "Practical Regression and Anova" by Julian Faraway

cmob *Social class mobility from 1971 to 1981 in the UK*

# Description

Social class mobility from 1971 to 1981 for 42425 men from the United Kingdom census. Subjects were aged 45-64.

#### Usage

data(cmob)

#### Format

A data frame with 36 observations on the following 3 variables.

y Frequency of observation

class71 social class in 1971 - a factor with levels I, professionals, II semi-professionals, IIIN skilled non-manual, IIIM skilled manual, IV semi-skilled, V unskilled

class81 social class in 1971 - a factor with levels I II IIIN IIIM IV V with same classification

# <span id="page-15-0"></span>Source

D. Blane and S. Harding and M. Rosato (1999) "Does social mobility affect the size of the socioeconomic mortality differential?: Evidence from the Office for National Statistics Longitudinal Study" JRSS-A, 162 59-70.

#### cns *Malformations of the central nervous system*

#### Description

Frequencies of various malformations of the central nervous system recorded on live births in South Wales, UK. Study was designed to determine the effect of water hardness on the incidence of such malformations.

#### Usage

data(cns)

#### Format

A data frame with 16 observations on the following 7 variables.

- Area a factor with levels Cardiff GlamorganC GlamorganE GlamorganW MonmouthOther MonmouthV Newport Swansea being areas of South Wales
- NoCNS count of births with no CNS problem
- An count of Anencephalus births
- Sp count of Spina Bifida births
- Other count of other CNS births
- Water water hardeness

Work a factor with levels Manual NonManual being the type of work done by the parents

#### Source

C. Lowe and C. Roberts and S. Lloyd, (1971) Malformations of the central nervous system and softness of local water supplies, British Medical Journal, 15,357-361.

#### References

P. McCullagh and J. Nelder (1989), Generalized Linear Models, Chapman and Hall, 2nd Ed.

<span id="page-16-0"></span>

Dataset comes from a study of blood coagulation times. 24 animals were randomly assigned to four different diets and the samples were taken in a random order.

#### Usage

data(coagulation)

#### Format

This dataframe contains the following columns

coag coagulation time in seconds diet diet type - A,B,C or D

#### Source

"Statistics for Experimenters" by G. P. Box, W. G. Hunter and J. S. Hunter, Wiley, 1978

composite *Strength of a thermoplastic composite depending on two factors*

# Description

The composite data frame has 9 rows and 3 columns. Data comes from an experiment to test the strength of a thermoplastic composite depending on the power of a laser and speed of a tape.

#### Usage

data(composite)

# Format

This data frame contains the following columns:

strength interply bond strength of the composite

laser laser power at 40, 50 or 60W

tape tape speed, slow=6.42 m/s, medium=13m/s and fast=27m/s

# Source

Mazumdar, S and Hoa S (1995) "Application of a Taguchi Method for Process enhancement of an online consolidation technique" Composites 26, 669-673

<span id="page-17-0"></span>

The relationship between corn yield (bushels per acre) and nitrogen (pounds per acre) fertilizer application were studied in Wisconsin.

#### Usage

data(cornnit)

#### Format

A data frame with 44 observations on the following 2 variables.

yield corn yield in bushels per acre

nitrogen pounds per acre

# Source

Unknown

corrosion *Corrosion loss in Cu-Ni alloys*

#### Description

Data consist of thirteen specimens of 90/10 Cu-Ni alloys with varying iron content in percent. The specimens were submerged in sea water for 60 days and the weight loss due to corrosion was recorded in units of milligrams per square decimeter per day.

#### Usage

data(corrosion)

# Format

This dataframe contains the following columns

Fe Iron content in percent

loss Weight loss in mg per square decimeter per day

# Source

"Applied Regression Analysis" by N. Draper and H. Smith, Wiley, 1998

<span id="page-18-0"></span>

Projected and actual sales of 20 consumer products. Data have been disguised from original form.

# Usage

data(cpd)

# Format

A data frame with 20 observations on the following 2 variables.

projected projected sales in dollars

actual actual sales in dollars

# Source

G. Whitmore (1986) "Inverse Gaussian Ratio Estimation" Applied Statistics, 35, 8-15.

Cpplot *Cp plot*

# Description

Makes a Cp plot

# Usage

Cpplot(cp)

# Arguments

cp A leaps object returned from leaps()

# Details

Requires leaps package

#### Value

none

# Author(s)

Julian Faraway

# See Also

leaps()

ctsib *Effects of surface and vision on balance*

# Description

Example Dataset from "Practical Regression and Anova"

# Usage

data(ctsib)

# Format

See for yourself

#### Source

See Reference

# References

Reference details may be found in "Practical Regression and Anova" by Julian Faraway

death *Death penalty in Florida 1977*

# Description

Data on 326 defendents in homicide indictments in 20 Florida counties during 1976-77.

# Usage

data(death)

<span id="page-19-0"></span>

#### <span id="page-20-0"></span>debt 21

# Format

A data frame with 8 observations on the following 4 variables.

y a numeric vector penalty Did the subject recieve the death penalty? no or yes victim Was the victim black or white? defend Was the defendent black or white?

#### Source

Radelet M. (1981) Racial characteristics and the imposition of the death penalty. Amer. Sociol. Rev. 46 918-927.

# References

Agresti A. (1990) Categorical Data Analysis, Wiley.

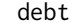

 $p$ *sychology of debt* 

# Description

The data arise from a large postal survey on the psychology of debt.

# Usage

data(debt)

# Format

A data frame with 464 observations on the following 13 variables.

incomegp income group (1=lowest, 5=highest)

house security of housing tenure (1=rent, 2=mortgage, 3=owned outright)

children number of children in household

singpar is the respondent a single parent?

agegp age group (1=youngest)

bankacc does the respondent have a bank account?

bsocacc does the respondent have a building society account?

manage self-rating of money management skill (high values=high skill)

ccarduse how often did s/he use credit cards (1=never... 3=regularly)

cigbuy does s/he buy cigarettes?

xmasbuy does s/he buy Christmas presents for children?

locintrn score on a locus of control scale (high values=internal)

prodebt score on a scale of attitudes to debt (high values=favourable to debt

# <span id="page-21-0"></span>Details

All yes/no questions are coded 0=no, 1=yes. Locus of control is a personality measure introduced by Rotter, which claims to differentiate people according to how much they feel things that happen to them are as a result of processes within themselves (internal locus of control) or outside events (external locus of control).

# Source

Lea, Webley & Walker, 1995, Journal of Economic Psychology, 16, 181-201 Data obtained from <http://www.exeter.ac.uk/~SEGLea>.

diabetes *Diabetes and obesity, cardiovascular risk factors*

# Description

403 African Americans were interviewed in a study to understand the prevalence of obesity, diabetes, and other cardiovascular risk factors in central Virginia.

#### Usage

data(diabetes)

# Format

A data frame with 403 observations on the following 19 variables.

id Subject ID chol Total Cholesterol stab.glu Stabilized Glucose hdl High Density Lipoprotein ratio Cholesterol/HDL Ratio glyhb Glycosolated Hemoglobin location County - a factor with levels Buckingham Louisa age age in years gender a factor with levels male female height height in inches weight weight in pounds frame a factor with levels small medium large bp.1s First Systolic Blood Pressure bp.1d First Diastolic Blood Pressure bp.2s Second Systolic Blood Pressure bp.2d Second Diastolic Blood Pressure waist waist in inches hip hip in inches time.ppn Postprandial Time (in minutes) when Labs were Drawn

#### <span id="page-22-0"></span>dicentric 23

# Details

Glycosolated hemoglobin greater than 7.0 is usually taken as a positive diagnosis of diabetes

#### Source

Willems JP, Saunders JT, DE Hunt, JB Schorling: Prevalence of coronary heart disease risk factors among rural blacks: A community-based study. Southern Medical Journal 90:814-820; 1997

# References

Schorling JB, Roach J, Siegel M, Baturka N, Hunt DE, Guterbock TM, Stewart HL: A trial of church-based smoking cessation interventions for rural African Americans. Preventive Medicine 26:92-101; 1997

dicentric *Radiation dose effects on chromosomal abnormality*

# Description

An experiment was conducted to determine the effect of gamma radiation on the numbers of chromosomal abnormalities observed

#### Usage

```
data(dicentric)
```
# Format

A data frame with 27 observations on the following 4 variables.

cells Number of cells in hundreds

ca Number of chromosomal abnormalities

doseamt amount of dose in Grays

doserate rate of dose in Grays/hour

#### Source

Purott R. and Reeder E. (1976) The effect of changes in dose rate on the yield of chromosome aberrations in human lymphocytes exposed to gamma radiation. Mutation Research. 35, 437-444.

#### References

Frome E. and DuFrain R. (1986) Maximum Likelihood Estimation for Cytogenic Dose-Response Curves. Biometrics. 42, 73-84.

<span id="page-23-0"></span>

Divorce rates in the USA from 1920-1996

# Usage

data(divusa)

# Format

A data frame with 77 observations on the following 7 variables.

year the year from 1920-1996 divorce divorce per 1000 women aged 15 or more unemployed unemployment rate femlab percent female participation in labor force aged 16+ marriage marriages per 1000 unmarried women aged 16+ birth births per 1000 women aged 15-44 military military personnel per 1000 population

# Source

Unknown

drugpsy *Choice of drug treatment for psychiatry patients*

# Description

A sample of psychiatry patients were cross-classified by their diagnosis and whether a drug treatment was prescribed.

# Usage

data(drugpsy)

# Format

A data frame with 10 observations on the following 3 variables.

y the number of patients

diagnosis a factor with levels Affective.Disorder Neurosis Personality.Disorder Schizophrenia Special.Symptoms

drug a factor with levels no yes

#### <span id="page-24-0"></span>dvisits 25

# Source

Helmes E. and Fekken G. (1986) Effects of psychotropic drugs and psychiatric illness on vocational aptitude and interest assessment. J. Clin. Psychol. 42 569-576

#### References

Agresti A. (1990) "Categorical Data Analysis" Wiley

dvisits *Doctor visits in Australia*

#### **Description**

The data come from the Australian Health Survey of 1977-78 and consist of 5190 single adults where young and old have been oversampled.

#### Usage

data(dvisits)

#### Format

A data frame with 5190 observations on the following 19 variables.

- sex 1 if female, 0 if male
- age Age in years divided by 100 (measured as mid-point of 10 age groups from 15-19 years to 65-69 with 70 or more coded treated as 72)

agesq age squared

- income Annual income in Australian dollars divided by 1000 (measured as mid-point of coded ranges Nil, less than 200, 200-1000, 1001-, 2001-, 3001-, 4001-, 5001-, 6001-, 7001-, 8001- 10000, 10001-12000, 12001-14000, with 14001- treated as 15000
- levyplus 1 if covered by private health insurance fund for private patient in public hospital (with doctor of choice), 0 otherwise
- freepoor 1 if covered by government because low income, recent immigrant, unemployed, 0 otherwise
- freerepa 1 if covered free by government because of old-age or disability pension, or because invalid veteran or family of deceased veteran, 0 otherwise
- illness Number of illnesses in past 2 weeks with 5 or more coded as 5
- actdays Number of days of reduced activity in past two weeks due to illness or injury
- hscore General health questionnaire score using Goldberg's method. High score indicates bad health
- chcond1 1 if chronic condition(s) but not limited in activity, 0 otherwise
- chcond2 1 if chronic condition(s) and limited in activity, 0 otherwise

doctorco Number of consultations with a doctor or specialist in the past 2 weeks

- <span id="page-25-0"></span>nondocco Number of consultations with non-doctor health professionals (chemist, optician, physiotherapist, social worker, district community nurse, chiropodist or chiropractor) in the past 2 weeks
- hospadmi Number of admissions to a hospital, psychiatric hospital, nursing or convalescent home in the past 12 months (up to 5 or more admissions which is coded as 5)
- hospdays Number of nights in a hospital, etc. during most recent admission: taken, where appropriate, as the mid-point of the intervals 1, 2, 3, 4, 5, 6, 7, 8-14, 15-30, 31-60, 61-79 with 80 or more admissions coded as 80. If no admission in past 12 months then equals zero

medicine Total number of prescribed and nonprescribed medications used in past 2 days

prescrib Total number of prescribed medications used in past 2 days

nonpresc Total number of nonprescribed medications used in past 2 days

#### Source

Cameron A, Trivedi P, Milne F and Piggot J (1988) A Microeconometric model of the demand for health care and health insurance in Australia, Review of Economic Studies 55, 85-106

eco *Ecological regression example*

# Description

Relationship between 1998 per capita income dollars from all sources and the proportion of legal state residents born in the United States in 1990 for each of the 50 states plus the District of Columbia

#### Usage

data(eco)

#### Format

This dataframe contains the following columns

usborn Percentage of population born in the United States

income Per capita annual income in dollars

home Percentage born in state

pop Population of state

#### Source

US Bureau of the Census

<span id="page-26-0"></span>

The composite data frame has 12 rows and 3 columns. Six pullets were placed into each of 12 pens. Four blocks were formed from groups of 3 pens based on location. Three treatments were applied. The number of eggs produced was recorded

#### Usage

data(eggprod)

### Format

This data frame contains the following columns:

treat Three treatments: O, E or F

block Four blocks labeled 1-4

eggs Number of eggs produced

#### Source

Mead, R., R.N. Curnow, and A.M. Hasted. 1993. Statistical Methods in Agriculture and Experimental Biology. Chapman and Hall, London, p. 64. 1993

eggs *Laboratory testing of dried egg fat content*

# Description

Example Dataset from "Practical Regression and Anova"

#### Usage

data(eggs)

# Format

See for yourself

#### Source

See Reference

# References

Reference details may be found in "Practical Regression and Anova" by Julian Faraway

<span id="page-27-0"></span>

Example Dataset from "Practical Regression and Anova"

#### Usage

data(epilepsy)

#### Format

See for yourself

#### Source

See Reference

# References

Reference details may be found in "Practical Regression and Anova" by Julian Faraway

esdcomp *Complaints about emergency room doctors*

# Description

Data was recorded on 44 doctors working in an emergency service at a hospital to study the factors affecting the number of complaints received.

#### Usage

data(esdcomp)

# Format

A data frame with 44 observations on the following 6 variables.

visits the number of patient visits complaints the number of complaints residency is the doctor in residency training N or Y gender gender of doctor F or M revenue dollars per hour earned by the doctor hours total number of hours worked

# <span id="page-28-0"></span>Source

Chap T. Le (1998) "Applied Categorical Data Analysis" Wiley

exa *Non parametric regression test data A*

# Description

Example Dataset from "Practical Regression and Anova"

# Usage

data(exa)

# Format

See for yourself

#### Source

See Reference

# References

Reference details may be found in "Practical Regression and Anova" by Julian Faraway

exb *Non parametric regression test data B*

# Description

Example Dataset from "Practical Regression and Anova"

# Usage

data(exb)

# Format

See for yourself

# Source

See Reference

# References

Reference details may be found in "Practical Regression and Anova" by Julian Faraway

<span id="page-29-0"></span>

A sample of women are rated for the performance of distance vision in each eye.

#### Usage

data(eyegrade)

# Format

A data frame with 16 observations on the following 3 variables.

y the observed count

right rated vision in the right eye - a factor with levels best second third worst

left rated vision in the left eye - a factor with levels best second third worst

# Source

A. Stuart (1955) A test for homogeneity of the marginal distributions in a two-way classification, Biometrika, 42, 412-416.

#### fat *Percentage of Body Fat and Body Measurements*

# Description

Age, weight, height, and 10 body circumference measurements are recorded for 252 men. Each man's percentage of body fat was accurately estimated by an underwater weighing technique.

#### Usage

data(fat)

# Format

A data frame with 252 observations on the following 18 variables.

brozek Percent body fat using Brozek's equation, 457/Density - 414.2 siri Percent body fat using Siri's equation, 495/Density - 450 density Density (gm/\$cm^3\$) age Age (yrs) weight Weight (lbs)

#### <span id="page-30-0"></span>femsmoke 31

height Height (inches) adipos Adiposity index = Weight/Height\$^2\$ (kg/\$m^2\$) free Fat Free Weight = (1 - fraction of body fat) \* Weight, using Brozek's formula (lbs) neck Neck circumference (cm) chest Chest circumference (cm) abdom Abdomen circumference (cm) at the umbilicus and level with the iliac crest hip Hip circumference (cm) thigh Thigh circumference (cm) knee Knee circumference (cm) ankle Ankle circumference (cm) biceps Extended biceps circumference (cm) forearm Forearm circumference (cm) wrist Wrist circumference (cm) distal to the styloid processes

# Source

Johnson R. Journal of Statistics Education v.4, n.1 (1996)

femsmoke *Mortality due to smoking according age group in women*

#### **Description**

In 1972-74, a survey of one in six residents of Whickham, near Newcastle, England was made. Twenty years later, this data recorded in a follow-up study. Only women who are current smokers or who have never smoked are included.

# Usage

data(femsmoke)

# Format

A data frame with 28 observations on the following 4 variables.

y observed count for given combination

smoker a factor with levels yes no

dead a factor with levels yes no

age a factor with agegroup levels 18-24 25-34 35-44 45-54 55-64 65-74 75+

# Source

D. Appleton, J. French, M. Vanderpump (1996) "Ignoring a Covariate: An Example of Simpson's Paradox" American Statistician, 50, 340-341

<span id="page-31-0"></span>Elections for the French presidency proceed in two rounds. In 1981, there were 10 candidates in the first round. The top two candidates then went on to the second round, which was won by Francois Mitterand over Valery Giscard-d'Estaing. The losers in the first round can gain political favors by urging their supporters to vote for one of the two finalists. Since voting is private, we cannot know how these votes were transferred, we might hope to infer from the published vote totals how this might have happened. Data is given for vote totals in every fourth department of France:

# Usage

data(fpe)

#### Format

This dataframe contains the following columns (vote totals are in thousands)

- EI Electeur Inscrits (registered voters)
- A Voters for Mitterand in the first round
- B Voters for Giscard in the first round
- C Voters for Chirac in the first round
- D Voters for Communists in the first round
- E Voters for Ecology party in the first round
- F Voters for party F in the first round
- G Voters for party G in the first round
- H Voters for party H in the first round
- I Voters for party I in the first round
- J Voters for party J in the first round
- K Voters for party K in the first round
- A2 Voters for Mitterand in the second round
- B2 Voters for party Giscard in the second round
- N Difference between the number of voters in the second round and in the first round

#### Source

"The Teaching of Practical Statistics" by C.W. Anderson and R.M. Loynes, Wiley,1987

<span id="page-32-0"></span>

The fruitfly data frame has 9 rows and 3 columns. 125 fruitflies were divided randomly into 5 groups of 25 each. The response was the longevity of the fruitfly in days. One group was kept solitary, while another was kept individually with a virgin female each day. Another group was given 8 virgin females per day. As an additional control the fourth and fifth groups were kept with one or eight pregnant females per day. Pregnant fruitflies will not mate. The thorax length of each male was measured as this was known to affect longevity. One observation in the many group has been lost.

# Usage

data(fruitfly)

# Format

This data frame contains the following columns:

thorax Thorax length

longevity Lifetime in days

activity The group: isolated  $=$  fly kept solitary, one  $=$  fly kept with one pregnant fruitfly, many  $=$  fly kept with eight pregnant fruitflies, low= fly kept with one virgin fruitfly, high  $=$  fly kept with eight virgin fruitflies.

#### Source

"Sexual Activity and the Lifespan of Male Fruitflies" by L. Partridge and M. Farquhar, Nature, 1981, 580-581

gala *Species diversity on the Galapagos Islands*

# Description

There are 30 Galapagos islands and 7 variables in the dataset. The relationship between the number of plant species and several geographic variables is of interest. The original dataset contained several missing values which have been filled for convenience.

#### Usage

data(gala)

<span id="page-33-0"></span>34 gavote

# Format

The dataset contains the following variables

Species the number of plant species found on the island Endemics the number of endemic species Area the area of the island (km\$^2\$) Elevation the highest elevation of the island (m) Nearest the distance from the nearest island (km) Scruz the distance from Santa Cruz island (km) Adjacent the area of the adjacent island (square km)

# Source

M. P. Johnson and P. H. Raven (1973) "Species number and endemism: The Galapagos Archipelago revisited" Science, 179, 893-895

gavote *Undercounted votes in Georgia in 2000 presidential election*

#### Description

The data comes from the US presidential election in the state of Georgia. The undercount is the difference between the number of ballots cast and votes recorded. Voters may have chosen not to vote for president, voted for more than one candidate (disqualified) or the equipment may have failed to register their choice.

# Usage

data(gavote)

#### Format

A data frame with 159 observations on the following 10 variables. Each case represents a county in Georgia.

equip The voting equipment used: LEVER, OS-CC (optical, central count), OS-PC (optical, precinct count) PAPER, PUNCH

econ economic status of county: middle poor rich

perAA percent of African Americans in county

rural indicator of whether county is rural or urban

atlanta indicator of whether county is in Atlanta or not: notAtlanta

gore number of votes for Gore

bush number of votes for Bush

other number of votes for other candidates

votes number of votes

ballots number of ballots

#### <span id="page-34-0"></span>haireye 35

# Source

Meyer M. (2002) Uncounted Votes: Does Voting Equipment Matter? Chance, 15(4), 33-38

haireye *Hair and eye color*

# Description

Data collected from 592 students in an introductory statistics class

# Usage

data(haireye)

# Format

A data frame with 16 observations on the following 3 variables.

y count of the number of student with given hair/eye combination eye a factor with levels green hazel blue brown hair a factor with levels BLACK BROWN RED BLOND

# Source

Snee R. (1974) Graphical display of two-way contingency tables. American Statistician, 28, 9-12

halfnorm *Half Normal Plot*

#### Description

Makes a half-normal plot

# Usage

```
halfnorm(x, nlab = 2, labs = as.character(1:length(x)), ylab = "Sorted Data",
...)
```
# Arguments

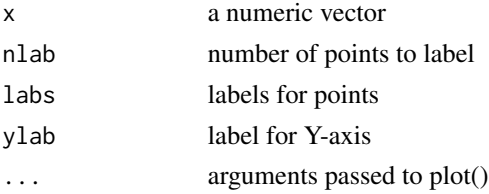

<span id="page-35-0"></span>

### Value

none

# Author(s)

Julian Faraway

# See Also

qqnorm

# Examples

halfnorm(runif(10))

#### happy *love, work and happiness*

# Description

Data were collected from 39 students in a University of Chicago MBA class

# Usage

data(happy)

# Format

A data frame with 39 observations on the following 5 variables.

happy Happiness on a 10 point scale where 10 is most happy

money family income in thousands of dollars

sex  $1 =$  satisfactory sexual activity,  $0 =$  not

love  $1 =$ lonely,  $2 =$  secure relationships,  $3 =$  deep feeling of belonging and caring

work 5 point scale where  $1 = no$  job,  $3 = OK$  job,  $5 = great$  job

# Source

George and McCulloch (1993) "Variable Selection via Gibbs Sampling" JASA, 88, 881-889

36 happy
Example Dataset from "Practical Regression and Anova"

## Usage

data(hormone)

## Format

See for yourself

#### Source

See Reference

# References

Reference details may be found in "Practical Regression and Anova" by Julian Faraway

hprice *Housing prices in US cities 86-94*

# Description

Data on housing prices in 36 US metropolitan statistical areas (MSAs) over 9 years from 1986-1994 were collected.

## Usage

data(hprice)

#### Format

A data frame with 324 observations on the following 8 variables.

narsp log average sale price ypc average per capita income perypc percentage growth in per capita income regtest Regulatory environment index (high values = more regulations) rcdum Rent control - a factor with levels 0=no 1=yes ajwtr Adjacent to a coastline - a factor with levels 0=no 1=yes msa indicator for the MSA time Year 1=1986 to 9=1994

## Source

Longitudinal and Panel Data: Analysis and Applications in the Social Sciences, by Edward W. Frees, Cambridge University Press, August 2004.

#### hsb *Career choice of high school students*

## **Description**

Data was collected as a subset of the "High School and Beyond" study conducted by the National Education Longitudinal Studies (NELS) program of the National Center for Education Statistics (NCES).

#### Usage

data(hsb)

#### Format

A data frame with 200 observations on the following 11 variables.

id ID of student

gender a factor with levels female male

race a factor with levels african-amer asian hispanic white

ses socioeconomic class - a factor with levels high low middle

schtyp school type - a factor with levels private public

prog choice of high school program - a factor with levels academic general vocation

read reading score

write writing score

math math score

science science score

socst social science score

#### Details

One purpose of the study was to determine which factors are related to the choice of the type of program, academic, vocational or general, that the students pursue in high school.

#### Source

National Education Longitudinal Studies (NELS) program of the National Center for Education Statistics (NCES).

Computes the inverse logit transformation

# Usage

ilogit(x)

# Arguments

x a numeric vector

# Value

 $exp(x)/(1+exp(x))$ 

## Author(s)

Julian Faraway

# See Also

logit

# Examples

```
ilogit(1:3)
#[1] 0.7310586 0.8807971 0.9525741
```
infmort *Infant mortality according to income and region*

# Description

The infmort data frame has 105 rows and 4 columns. The infant mortality in regions of the world may be related to per capita income and whether oil is exported. The dataset is not recent.

# Usage

data(infmort)

#### 40 irrigation and the contract of the contract of the contract of the contract of the contract of the contract of the contract of the contract of the contract of the contract of the contract of the contract of the contract

# Format

This data frame contains the following columns:

region Region of the world, Africa, Europe, Asia or the Americas

income Per capita annual income in dollars

mortality Infant mortality in deaths per 1000 births

oil Does the country export oil or not?

# Source

Unknown

# irrigation *Agricultural experiment with irrigation*

# Description

Example Dataset from "Practical Regression and Anova"

# Usage

data(irrigation)

# Format

See for yourself

## Source

See Reference

# References

Reference details may be found in "Practical Regression and Anova" by Julian Faraway

Example Dataset from "Practical Regression and Anova"

# Usage

data(jsp)

# Format

See for yourself

# Source

See Reference

# References

Reference details may be found in "Practical Regression and Anova" by Julian Faraway

kanga *Historic Kangaroos*

# Description

Example Dataset from "Practical Regression and Anova"

# Usage

data(kanga)

# Format

See for yourself

## Source

See Reference

# References

Reference details may be found in "Practical Regression and Anova" by Julian Faraway

Data on the cut-off times of lawnmowers was collected. 3 machines were randomly selected from those produced by manufacturers A and B. Each machine was tested twice at low speed and high speed.

#### Usage

data(lawn)

# Format

A data frame with 24 observations on the following 4 variables.

manufact Manufacturer - a factor with levels A B

machine Lawn mower - a factor with levels m1 m2 m3 m4 m5 m6

speed Speed of testing - a factor with levels H L

time cut-off time

## Source

Unknown.

leafblotch *Leaf blotch on barley*

## Description

The data gives the proportion of leaf area affected by leaf blotch on 10 varieties of barley at 9 different sites.

## Usage

data(leafblotch)

## Format

A data frame with 90 observations on the following 3 variables.

blotch proportion of the barley leaf affected by blotch

site the physical location - a factor with levels 1 2 3 4 5 6 7 8 9

variety variety of barley - a factor with levels 1 2 3 4 5 6 7 8 9 10

#### logit 43

# Source

R. W. M. Wedderburn (1974) "Quasilikelihood functions, generalized linear models and the Gauss-Newton method" Biometrika, 61, 439-447.

# References

P. McCullagh and J. Nelder (1989) "Generalized Linear Models" Chapman and Hall, 2nd ed.

logit *Logit transformation*

# Description

Computes the logit transformation

## Usage

logit(x)

# Arguments

x a numeric vector

# Details

 $x \leq 0$  or  $>=1$  will return NA

# Value

 $log(x/(1-x))$ 

# Author(s)

Julian Faraway

# See Also

ilogit

# Examples

logit(c(0.1,0.5,1.0,1.1)) #[1] -2.197225 0.000000 NA NA

The mammalsleep data frame has 62 rows and 10 columns. Sleep in Mammals: Ecological and Constitutional Correlates

## Usage

data(mammalsleep)

# Format

This data frame contains the following columns:

body body weight in kg

brain brain weight in g

nondream slow wave ("nondreaming") sleep (hrs/day)

dream paradoxical ("dreaming") sleep (hrs/day)

sleep total sleep (hrs/day) (sum of slow wave and paradoxical sleep)

lifespan maximum life span (years)

gestation gestation time (days)

- predation predation index (1-5) 1 = minimum (least likely to be preyed upon) to  $5 =$  maximum (most likely to be preyed upon)
- exposure sleep exposure index  $(1-5)$  1 = least exposed (e.g. animal sleeps in a well-protected den)  $5 =$  most exposed
- danger overall danger index  $(1-5)$  (based on the above two indices and other information)  $1 =$  least danger (from other animals)  $5 =$  most danger (from other animals)

#### Source

"Sleep in Mammals: Ecological and Constitutional Correlates" by Allison, T. and Cicchetti, D. (1976), Science, November 12, vol. 194, pp. 732-734.

Displays the best models from a leaps object

## Usage

maxadjr(l,best=3)

## Arguments

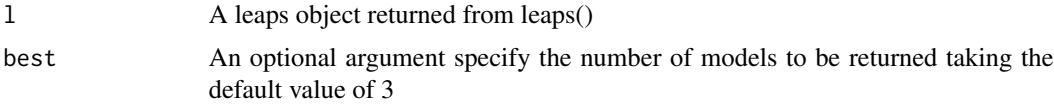

# Details

Requires leaps package

## Value

A list of the best models

## Author(s)

Julian Faraway

#### See Also

leaps()

meatspec *Meat spectrometry to determine fat content*

#### Description

A Tecator Infratec Food and Feed Analyzer working in the wavelength range 850 - 1050 nm by the Near Infrared Transmission (NIT) principle was used to collect data on samples of finely chopped pure meat. 215 samples were measured. For each sample, the fat content was measured along with a 100 channel spectrum of absorbances. Since determining the fat content via analytical chemistry is time consuming we would like to build a model to predict the fat content of new samples using the 100 absorbances which can be measured more easily.

#### 46 melanoma

#### Usage

data(meatspec)

# Format

Dataset contains the following variables

V1-V100 absorbances across a range of 100 wavelengths

fat fat content

# Source

H. H. Thodberg (1993) "Ace of Bayes: Application of Neural Networks With Pruning", report no. 1132E, Maglegaardvej 2, DK-4000 Roskilde, Danmark

melanoma *Melanoma by type and location*

#### Description

Data comes from a study of Malignant Melanoma involving 400 subjects.

## Usage

```
data(melanoma)
```
# Format

A data frame with 12 observations on the following 3 variables.

count number of cases

tumor type of tumor - a factor with levels freckle indeterminate nodular superficial

site location of tumor on the body - a factor with levels extremity head trunk

#### Source

Dobson A. (2002) An introduction to generalized linear models, Chapman Hall.

In Sweden all motor insurance companies apply identical risk arguments to classify customers, and thus their portfolios and their claims statistics can be combined. The data were compiled by a Swedish Committee on the Analysis of Risk Premium in Motor Insurance. The Committee was asked to look into the problem of analyzing the real influence on claims of the risk arguments and to compare this structure with the actual tariff.

## Usage

data(motorins)

## Format

A data frame with 1797 observations on the following 8 variables.

- **Kilometres** an ordered factor representing kilomoters per year with levels  $1:$  < 1000, 2: 1000-15000, 3: 15000-20000, 4: 20000-25000, 5: > 25000
- Zone a factor representing geographical area with levels 1: Stockholm, Goteborg, Malmo with surroundings 2: Other large cities with surroundings 3: Smaller cities with surroundings in southern Sweden 4: Rural areas in southern Sweden 5: Smaller cities with surroundings in northern Sweden 6: Rural areas in northern Sweden 7: Gotland
- Bonus No claims bonus. Equal to the number of years, plus one, since last claim
- Make A factor representing eight different common car models. All other models are combined in class 9

Insured Number of insured in policy-years

Claims Number of claims

Payment Total value of payments in Skr

perd payment per claim

#### Source

<http://www.statsci.org/data/general/motorins.html>

## References

Hallin, M., and Ingenbleek, J.-F. (1983). The Swedish automobile portfolio in 1977. A statistical study. Scandinavian Actuarial Journal, 49-64.

Subjects were asked questions in a study of neighborly help. Questions below are a subset of the full study.

#### Usage

data(neighbor)

#### Format

A data frame with 181 observations on the following 8 variables.

- longlive About how long have you lived where you do now? Ans is a factor with levels <6mos 6-12mos 1-3yrs 3-10yrs 10yrs
- wherebfr Where were you living before you moved to your present house? Ans is a factor with levels same Exeter Devon Britain Abroad
- hownbly How neighborly do you think the area where you now live is? Ans is a factor with levels Vunfriendly NVfriendly Average FFriendly VFriendly
- **knowname** Roughly how many people in your street, or in the streets just near you, do you know the names of? Ans is a factor with levels none 1-5 6-20 20+
- callname How many of those people (not counting children) would you call by their first names? Ans is a factor with levels none 1-5 6-20 20+
- age a factor with levels -18 18-30 31-50 51-65 65+

district a factor with levels 1 2 3 4

sex a factor with levels female male

## Details

Exeter is a city in the county of Devon which is in Britain. The four districts can be briefly described as follows. District 1 was a long-established residential area near the city centre, with housing dating from the late nineteenth century. Originally working class, it now has a considerable middle class population with some student and other temporary accommodation. District 2 was a working-class housing estate dating from the 1930s, with mainly rented accommodation but some owner occupation. District 3 was the oldest part of a more recently developed, mainly middle-class, almost exclusively owner-occupied estate, dating from the 1960s. District 4 was the most recently developed part of a more sought-after middle-class residential area, with smaller but almost entirely owner-occupied properties dating from the 1970s and 1980s.

#### Source

P. Webley & S. Lea 1993, Human Relations 46, 65-76.

Example Dataset from "Practical Regression and Anova"

## Usage

data(nels88)

## Format

See for yourself

## Source

See Reference

# References

Reference details may be found in "Practical Regression and Anova" by Julian Faraway

nepali *Nepali child heath study*

# Description

The data are a subset from public health study on Nepalese children.

#### Usage

data(nepali)

#### Format

A data frame with 1000 observations on the following 9 variables.

- id There is a seven digit code for the child's ID: 2 digits for the panchayat number; 1 digit for the ward within panchayat; 3 digits for the household; 1 digit for child within household.
- sex  $1 = male$ ;  $2 = female$
- wt Child's weight measured in kilograms
- ht Child's height measured in centimeters
- mage Mother's age in years
- lit Indicator of mother's literacy:  $0 = no$ ;  $1 = yes$

died The number of children the mother has had that died.

alive The number of children the mother has ever had born alive

age age of child

## Source

West KP, Jr., LeClerq SC, Shrestha SR, Wu LS, Pradhan EK, Khatry SK, Katz J, Adhikari R, Sommer A. Effects of vitamin A on growth of vitamin A deficient children: field studies in Nepal. J Nutr 1997;10:1957-1965.

## nes96 *US 1996 national election study*

## Description

10 variable subset of the 1996 American National Election Study. Missing values and "don't know" responses have been listwise deleted. Respondents expressing a voting preference other than Clinton or Dole have been removed.

## Usage

data(nes96)

#### Format

A data frame with 944 observations on the following 10 variables.

popul population of respondent's location in 1000s of people

TVnews days in the past week spent watching news on TV

- selfLR Left-Right self-placement of respondent: an ordered factor with levels extremely liberal, extLib < liberal, Lib < slightly liberal, sliLib < moderate, Mod < slightly conservative, sliCon < conservative, Con < extremely conservative, extCon
- ClinLR Left-Right placement of Bill Clinton (same scale as selfLR): an ordered factor with levels extLib < Lib < sliLib < Mod < sliCon < Con < extCon
- DoleLR Left-Right placement of Bob Dole (same scale as selfLR): an ordered factor with levels extLib < Lib < sliLib < Mod < sliCon < Con < extCon
- PID Party identification: an ordered factor with levels strong Democrat, strDem < weak Democrat, weakDem < independent Democrat, indDem < independent independentindind < indepedent Republican, indRep < waek Republican, weakRep < strong Republican, strRep
- age Respondent's age in years
- educ Respondent's education: an ordered factor with levels 8 years or less, MS < high school dropout, HSdrop < high school diploma or GED, HS < some College, Coll < Community or junior College degree, CCdeg < BA degree, BAdeg < postgraduate degree, MAdeg

#### oatvar 51

- income Respondent's family income: an ordered factor with levels  $$3K$ minus <  $$3K-$5K < $5K-$7K$ < \$7K-\$9K < \$9K-\$10K < \$10K-\$11K < \$11K-\$12K < \$12K-\$13K < \$13K-\$14K < \$14K-\$15K < \$15K-\$17K < \$17K-\$20K < \$20K-\$22K < \$22K-\$25K < \$25K-\$30K < \$30K-\$35K < \$35K-\$40K < \$40K-\$45K < \$45K-\$50K < \$50K-\$60K < \$60K-\$75K < \$75K-\$90K < \$90K-\$105K < \$105Kplus
- vote Expected vote in 1996 presidential election: a factor with levels Clinton and Dole

## Source

Sapiro, Virginia, Steven J. Rosenstone, Donald R. Kinder, Warren E. Miller, and the National Election Studies. AMERICAN NATIONAL ELECTION STUDIES, 1992-1997: COMBINED FILE [Computer file]. 2nd ICPSR version. Ann Arbor, MI: University of Michigan, Center for Political Studies [producer], 1999. Ann Arbor, MI: Inter-university Consortium for Political and Social Research [distributor], 1999.

## References

Found at <http://www.stat.washington.edu/quinn>

oatvar *Yields of oat varieties planted in blocks*

## Description

Data from an experiment to compare 8 varieties of oats. The growing area was heterogeneous and so was grouped into 5 blocks. Each variety was sown once within each block and the yield in grams per 16ft row was recorded.

## Usage

data(oatvar)

## Format

The dataset contains the following variables

yield Yield in grams per 16ft row

block Blocks I to V

variety Variety 1 to 8

#### Source

"Statistical Theory in Research" by R. Anderson and T. Bancroft, McGraw Hill,1952

Data from an experiment to determine the effects of column temperature, gas/liquid ratio and packing height in reducing unpleasant odor of chemical product that was being sold for household use

## Usage

data(odor)

# Format

odor Odor score

temp Temperature coded as -1, 0 and 1

gas Gas/Liquid ratio coded as -1, 0 and 1

pack Packing height coded as -1, 0 and 1

## Source

"Statistical Design and Analysis of Experiments" by P. John, Macmillan, 1971

ohio *Ohio Children Wheeze Status*

#### Description

The ohio data frame has 2148 rows and 4 columns. The dataset is a subset of the six-city study, a longitudinal study of the health effects of air pollution.

#### Usage

data(ohio)

#### Format

This data frame contains the following columns:

resp an indicator of wheeze status (1=yes, 0=no)

id a numeric vector for subject id

age a numeric vector of age, 0 is 9 years old

smoke an indicator of maternal smoking at the first year of the study

#### orings 53

## References

Fitzmaurice, G.M. and Laird, N.M. (1993) A likelihood-based method for analyzing longitudinal binary responses, *Biometrika* 80: 141–151.

orings *Spache Shuttle Challenger O-rings*

## Description

The 1986 crash of the space shuttle Challenger was linked to failure of O-ring seals in the rocket engines. Data was collected on the 23 previous shuttle missions. The launch temperature on the day of the crash was 31F.

#### Usage

data(orings)

## Format

A data frame with 23 observations on the following 2 variables.

temp temperature at launch in degrees F

damage number of damage incidents out of 6 possible

#### Source

Presidential Commission on the Space Shuttle Challenger Accident, Vol. 1, 1986: 129-131.

#### References

S. Dalal, E. Fowlkes and B. Hoadley (1989) "Risk Analysis of the Space Shuttle: Pre-Challenger Prediction of Failure." Journal of the American Statistical Association. 84: 945-957.

ozone *Ozone readings in LA*

#### Description

Example Dataset from "Practical Regression and Anova"

## Usage

data(ozone)

#### 54 parstum

## Format

See for yourself

## Source

See Reference

# References

Reference details may be found in "Practical Regression and Anova" by Julian Faraway

parstum *Marijuana and parent alcohol and drug use*

## Description

445 college students were classified according to both frequency of marijuana use and parental use of alcohol and psychoactive drugs.

## Usage

data(parstum)

## Format

A data frame with 9 observations on the following 3 variables.

parent Number of parents using drugs or alcohol - a factor with levels Both Neither One

student Student usage of marijuana - a factor with levels Never Occasional Regular

count the number of cases

# Source

Ellis, Godfrey J. and Stone, Lorene H. (1979) Marijuana Use in College: "An Evaluation of a Modeling Explanation" Youth and Society 10, 323-34

The peanut data frame has 16 rows and 6 columns. Carbon dioxide effects on peanut oil extraction

## Usage

data(peanut)

## Format

This data frame contains the following columns:

press CO2 pressure - two levels low=0, high=1

temp CO2 temperature - two levels low=0, high=1

moist peanut moisture - two levels low=0, high=1

flow CO2 flow rate - two levels low=0, high=1

size peanut particle size - two levels low=0, high=1

solubility the amount of oil that could dissolve in the CO2

#### Source

Kilgo, M (1989) "An Application of Fractional Factorial Experimental Designs" Quality Engineering, 1, 45-54

penicillin *Penicillin yields by block and treatment*

## Description

Example Dataset from "Practical Regression and Anova"

## Usage

data(penicillin)

# Format

See for yourself

## Source

See Reference

Reference details may be found in "Practical Regression and Anova" by Julian Faraway

# pima *Diabetes survey on Pima Indians*

## Description

The National Institute of Diabetes and Digestive and Kidney Diseases conducted a study on 768 adult female Pima Indians living near Phoenix.

#### Usage

data(pima)

## Format

The dataset contains the following variables

pregnant Number of times pregnant

glucose Plasma glucose concentration at 2 hours in an oral glucose tolerance test

diastolic Diastolic blood pressure (mm Hg)

triceps Triceps skin fold thickness (mm)

insulin 2-Hour serum insulin (mu U/ml)

bmi Body mass index (weight in kg/(height in metres squared))

diabetes Diabetes pedigree function

age Age (years)

test test whether the patient shows signs of diabetes (coded 0 if negative, 1 if positive)

#### Source

The data may be obtained from UCI Repository of machine learning databases at [http://www.](http://www.ics.uci.edu/~mlearn/MLRepository.html) [ics.uci.edu/~mlearn/MLRepository.html](http://www.ics.uci.edu/~mlearn/MLRepository.html)

pipeline *NIST data on ultrasonic measurements of defects in the Alaska pipeline*

# Description

Researchers at National Institutes of Standards and Technology (NIST) collected data on ultrasonic measurements of the depths of defects in the Alaska pipeline in the field. The depth of the defects were then remeasured in the laboratory. These measurements were performed in six different batches. The laboratory measurements are more accurate than the in-field measurements, but more time consuming and expensive.

# Usage

data(pipeline)

## Format

A data frame with 107 observations on the following 3 variables.

Field measurement of depth of defect on site

Lab measurement of depth of defect in the lab

Batch the batch of measurements

## Source

Office of the Director of the Institute of Materials Research (now the Materials Science and Engineering Laboratory) of NIST

pneumo *Pneumonoconiosis in coal miners*

# **Description**

The data for this example contains the number of coal miners classified by radiological examination into one of three categories of pneumonoultramicroscopicosilicovolcanoconiosis (known as pneumonoconiosis for short) and by number of years spent working at the coal face divided into eight categories.

#### Usage

data(pneumo)

#### 58 potuse

#### Format

A data frame with 24 observations on the following 3 variables.

Freq number of miners

- status pneumoconiosis status a factor with levels mild normal severe
- year number of years service (midpoint of interval)

# Source

M. Aitkin and D. Anderson and B. Francis and J. Hinde (1989) "Statistical Modelling in GLIM" Oxford University Press.

potuse *Marijuana usage by youth*

#### Description

The National Youth Survey collected a sample of 11 to 17 year olds - 117 boys and 120 girls asking questions about marijuana usage.

#### Usage

data(potuse)

## Format

A data frame with 486 observations on the following 7 variables.

sex 1=Male, 2=Female

- year.76 1=never used, 2=used no more than once a month, 3=used more than once a month in 1976
- year.77 1=never used, 2=used no more than once a month, 3=used more than once a month in 1977
- year.78 1=never used, 2=used no more than once a month, 3=used more than once a month in 1978
- year.79 1=never used, 2=used no more than once a month, 3=used more than once a month in 1979
- year.80 1=never used, 2=used no more than once a month, 3=used more than once a month in 1980

count Number of cases in this category

## Source

ICPSR, University of Michigan

#### prostate 59

# References

Lang J., McDonald, J and Smith P. (1999) "Association-Marginal Modeling of Mutlivariate Categorical Responses: A Maximum Likelihood Approach" JASA 94, 1161-

prostate *Prostate cancer surgery*

# Description

The prostate data frame has 97 rows and 9 columns. A study on 97 men with prostate cancer who were due to receive a radical prostatectomy.

#### Usage

data(prostate)

## Format

This data frame contains the following columns:

lcavol log(cancer volume)

lweight log(prostate weight)

age age

lbph log(benign prostatic hyperplasia amount)

svi seminal vesicle invasion

lcp log(capsular penetration)

gleason Gleason score

pgg45 percentage Gleason scores 4 or 5

lpsa log(prostate specific antigen)

#### Source

Andrews DF and Herzberg AM (1985): Data. New York: Springer-Verlag

Makes a Partial Residual plot

## Usage

prplot(g,i)

# Arguments

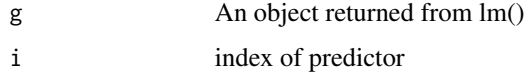

# Value

none

# Author(s)

Julian Faraway

## Examples

```
data(stackloss)
g <- lm(stack.loss ~ .,stackloss)
prplot(g,1)
```
psid *Panel Study of Income Dynamics subset*

# Description

The Panel Study of Income Dynamics (PSID), begun in 1968, is a longitudinal study of a representative sample of U.S. individuals. The study is conducted at the Survey Research Center, Institute for Social Research, University of Michigan and is still continuing. The data represents a small subset of the total data.

## Usage

data(psid)

pulp 61

# Format

A data frame with 1661 observations on the following 6 variables.

age age in 1968 educ years of education sex sex of individual, F or M income annual income in dollars year calendar year person ID number for individual

## Source

Martha S. Hill, The Panel Study of Income Dynamics: A User's Guide, Sage Publications, 1992,Newbury Park, CA.

pulp *Brightness of paper pulp depending on shift operator*

# Description

The pulp data frame has 20 rows and 2 columns. Data comes from an experiment to test the paper brightness depending on a shift operator.

# Usage

data(pulp)

## Format

This data frame contains the following columns:

bright Brightness of the pulp as measured by a reflectance meter

operator Shift operator a-d

# Source

"Statistical techniques applied to production situations" F. Sheldon (1960) Industrial and Engineering Chemistry, 52, 507-509

Data from an experiment to study factors affecting the production of the plastic PVC, 3 operators used 8 different devices called resin railcars to produce PVC. For each of the 24 combinations, two samples were produced.

## Usage

data(pvc)

## Format

Dataset contains the following variables

psize Particle size operator Operator number 1, 2 or 3 resin Resin railcar 1-8

# Source

R. Morris and E. Watson (1998) "A comparison of the techniques used to evaluate the measurement process" Quality Engineering, 11, 213-219

qqnorml *Labeled QQ plot*

# Description

Makes a labeled QQ plot

#### Usage

```
qqnorml(y,main = "Normal Q-Q Plot", xlab = "Theoretical Quantiles",
   ylab = "Sample Quantiles",...)
```
# Arguments

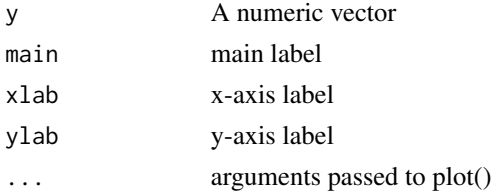

#### rabbit 63

## Value

none

# Author(s)

Julian Faraway

## See Also

qqnorm

# Examples

qqnorml(rnorm(16))

rabbit *Rabbit weight gain by diet and litter*

## Description

A nutritionist studied the effects of six diets, on weight gain of domestic rabbits. From past experience with sizes of litters, it was felt that only 3 uniform rabbits could be selected from each available litter. There were ten litters available forming blocks of size three.

## Usage

data(rabbit)

# Format

The variables in the dataset were

treat Diet a through f

gain Weight gain

block Block (10 litters)

# Source

"Experimental Design and Analysis" by M. Lentner and T. Bishop, Valley Book Company, 1986

The data consist of 5 weekly measurements of body weight for 27 rats. The first 10 rats are on a control treatment while 7 rats have thyroxine added to their drinking water. 10 Rats have thiouracil added to their water.

#### Usage

data(ratdrink)

## Format

A data frame with 135 observations on the following 4 variables.

wt Weight of the rat

weeks Week of the study from 0 to 4

subject the rat code number

treat treatment applied to the rat drinking water - a factor with levels control thiouracil thyroxine

#### Source

Unknown

rats *Effect of toxic agents on rats*

#### Description

An experiment was conducted as part of an investigation to combat the effects of certain toxic agents.

#### Usage

data(rats)

#### Format

A data frame with 48 observations on the following 3 variables.

time survival time in tens of hours

poison the poison type - a factor with levels I II III

treat the treatment - a factor with levels A B C D

#### resceram 65

## Source

Box G and Cox D (1964) "An analysis of transformations" J. Roy. Stat. Soc. Series B. 26 211.

resceram *Shape and plate effects on current noise in resistors*

# Description

The resceram data frame has 12 rows and 3 columns. Shape and plate effects on current noise in resistors

# Usage

data(resceram)

# Format

This data frame contains the following columns:

noise current noise

shape the geometrical shape of the resistor, A, B, C or D

plate the ceramic plate on which the resistor was mounted. Only three resistors will fit on one plate.

## Source

Natrella, M (1963) "Experimental Statistics" National Bureau of Standards Handbook 91, Gaithersburg MD.

salmonella *Salmonella reverse mutagenicity assay*

#### Description

The data was collected in a salmonella reverse mutagenicity assay where the numbers of revertant colonies of TA98 Salmonella observed on each of three replicate plates for different doses of quinoline

#### Usage

data(salmonella)

## Format

A data frame with 18 observations on the following 2 variables.

colonies numbers of revertant colonies of TA98 Salmonella

dose dose level of quinoline

## Source

Breslow N.E. (1984), Extra-Poisson Variation in Log-linear Models, ApplStat, pp. 38-44.

sat *School expenditure and test scores from USA in 1994-95*

## Description

The sat data frame has 50 rows and 7 columns. Data were collected to study the relationship between expenditures on public education and test results.

#### Usage

data(sat)

# Format

This data frame contains the following columns:

- expend Current expenditure per pupil in average daily attendance in public elementary and secondary schools, 1994-95 (in thousands of dollars)
- ratio Average pupil/teacher ratio in public elementary and secondary schools, Fall 1994
- salary Estimated average annual salary of teachers in public elementary and secondary schools, 1994-95 (in thousands of dollars)
- takers Percentage of all eligible students taking the SAT, 1994-95
- verbal Average verbal SAT score, 1994-95
- math Average math SAT score, 1994-95
- total Average total score on the SAT, 1994-95

#### Source

"Getting What You Pay For: The Debate Over Equity in Public School Expenditures" D. Guber, Journal of Statistics Education, 1999

The savings data frame has 50 rows and 5 columns. The data is averaged over the period 1960- 1970.

# Usage

data(savings)

# Format

This data frame contains the following columns:

sr savings rate - personal saving divided by disposable income

pop15 percent population under age of 15

pop75 percent population over age of 75

dpi per-capita disposable income in dollars

ddpi percent growth rate of dpi

# Details

Now also appears as LifeCycleSavings in the datasets package

### Source

Belsley, D., Kuh. E. and Welsch, R. (1980) "Regression Diagnostics" Wiley.

seatpos *Car seat position depending driver size*

## Description

Car drivers like to adjust the seat position for their own comfort. Car designers would find it helpful to know where different drivers will position the seat depending on their size and age. Researchers at the HuMoSim laboratory at the University of Michigan collected data on 38 drivers.

## Usage

data(seatpos)

#### 68 semicond

# Format

The dataset contains the following variables

Age Age in years Weight Weight in lbs HtShoes Height in shoes in cm Ht Height bare foot in cm Seated Seated height in cm Arm lower arm length in cm Thigh Thigh length in cm Leg Lower leg length in cm hipcenter horizontal distance of the midpoint of the hips from a fixed location in the car in mm

# Source

"Linear Models in R" by Julian Faraway, CRC Press, 2004

semicond *Semiconductor split-plot experiment*

# Description

The semicond data frame has 48 rows and 5 columns.

# Format

This data frame contains the following columns:

resistance a numeric vector

ET a factor with levels 1 to 4 representing etch time.

Wafer a factor with levels 1 to 3

position a factor with levels 1 to 4

**Grp** an ordered factor with levels  $1/1 < 1/2 < 1/3 < 2/1 < 2/2 < 2/3 < 3/1 < 3/2 < 3/3 < 4/1 <$  $4/2 < 4/3$ 

## Details

Also found in the SASmixed package

## Source

Littel, R. C., Milliken, G. A., Stroup, W. W., and Wolfinger, R. D. (1996), *SAS System for Mixed Models*, SAS Institute (Data Set 2.2(b)).

The data for this example come from a study of the effects of childhood sexual abuse on adult females. 45 women being treated at a clinic, who reported childhood sexual abuse, were measured for post traumatic stress disorder and childhood physical abuse both on standardized scales. 31 women also being treated at the same clinic, who did not report childhood sexual abuse were also measured. The full study was more complex than reported here and so readers interested in the subject matter should refer to the original article.

# Usage

data(sexab)

## Format

The variables in the dataset are

cpa Childhood physical abuse on standard scale

ptsd Post-traumatic stress disorder on standard scale

csa Childhood sexual abuse - abused or not abused

#### Source

N. Rodriguez and S. Ryan and H. Vande Kemp and D. Foy (1997) "Postraumatic stress disorder in adult female survivors of childhood sexual abuse: A comparison study", Journal of Consulting and Clinical Pyschology, 65, 53-59

sexfun *Marital sex ratings*

## Description

Data from a questionaire from 91 couples in the Tucson, Arizona area. Subjects answered the question "Sex is fun for me and my partner". The possible answers were "never or occasionally","fairly often","very often" and "almost always"

## Usage

data(sexfun)

70 solder and the solder set of the solder solder solder solder solder solder

# Format

A data frame with 16 observations on the following 3 variables.

y the count

husband a factor with levels never fairly very always

wife a factor with levels never fairly very always

## Source

Hout, M., Duncan, O. and Sobel M. (1987) Association and heterogeneity: Structural models of similarities and differences. Sociological Methods. 17, 145-184.

solder *Solder skips in circuit board manufacture*

# Description

Example Dataset from "Practical Regression and Anova"

## Usage

data(solder)

#### Format

See for yourself

## Source

See Reference

# References

Reference details may be found in "Practical Regression and Anova" by Julian Faraway

The sono data frame has 16 rows and 8 columns. Sonoluminescence is the process of turning sound energy into light. An experiment was conducted to study factors affecting this process.

#### Usage

data(sono)

# Format

This data frame contains the following columns:

Intensity Sonoluminescent light intensity

Molarity Amount of Solute. The coding is "low" for 0.10 mol and "high" for 0.33 mol.

Solute Solute type. The coding is "low" for sugar and "high" for glycerol.

pH The coding is "low" for 3 and "high" for 11.

Gas Gas type in water. The coding is "low" for helium and "high" for air.

Water Water depth. The coding is "low" for half and "high" for full.

Horn Horn depth. The coding is "low" for 5 mm and "high" for 10 mm.

Flask Flask clamping. The coding is "low" for unclamped and "high" for clamped.

## Source

Eva Wilcox and Ken Inn of the NIST Physics Laboratory conducted this experiment during 1999 and published in NIST/SEMATECH e-Handbook of Statistical Methods, http://www.itl.nist.gov/div898/handbook/

soybean *Germination failures for soybean seeds*

## Description

An experiment was conducted to compare the germination rates of the five varieties of soybean. Five plots were available.

#### Usage

data(soybean)

#### 72 spector and the spector of the spector spector spector spector spector spector spector spector spector.

# Format

A data frame with 25 observations on the following 3 variables.

variety the variety - a factor with levels arasan check fermate semesan spergon

replicate the plot - a factor with levels 1 2 3 4 5

failure the number of failures out of 100 planted seeds

## Source

Snedecor G. and Cochran W. (1967) Statistical Methods (6th Ed) Iowa State University Press

spector *Teaching methods in Economics*

## Description

A study to determine the effectiveness of a new teaching method in Economics

#### Usage

data(spector)

#### Format

A data frame with 32 observations on the following 4 variables.

**grade**  $1 =$  exam grades improved,  $0 =$  not improved

**psi**  $1 =$  student exposed to PSI (a new teach method),  $0 =$  not exposed

tuce a measure of ability when entering the class

gpa grade point average

## Source

Spector, L. and Mazzeo, M. (1980), "Probit Analysis and Economic Education", Journal of Economic Education, 11, 37 - 44.
<span id="page-72-0"></span>Speedometer cables can be noisy because of shrinkage in the plastic casing material. An experiment was conducted to find out what caused shrinkage by screening a large number of factors. The engineers started with 15 different factors.

#### Usage

data(speedo)

#### Format

The dataset contains the following variables: (variables a-o are 2 level factors, coded "+" and "-" where "+" indicates a higher value where appropriate)

- a liner outer diameter
- b liner die
- c liner material
- d liner line speed
- e wire braid type
- f braiding tension
- g wire diameter
- h liner tension
- i liner temperature
- j coating material
- k coating die type
- l melt temperature
- m screen pack
- n cooling method
- o line speed
- y percentage shrinkage per specimen

#### Source

G. P. Box and S. Bisgaard and C. Fung (1988) "An explanation and critque of Taguchi's contributions to quality engineering", Quality and reliability engineering international, 4, 123-131

<span id="page-73-0"></span>Example Dataset from "Practical Regression and Anova"

# Usage

data(star)

# Format

See for yourself

# Source

See Reference

# References

Reference details may be found in "Practical Regression and Anova" by Julian Faraway

stat500 *Scores for students in Stat500 class*

# Description

Example Dataset from "Practical Regression and Anova"

## Usage

data(stat500)

# Format

See for yourself

# Source

See Reference

## References

Reference details may be found in "Practical Regression and Anova" by Julian Faraway

<span id="page-74-0"></span>

Example Dataset from "Practical Regression and Anova"

## Usage

data(strongx)

#### Format

See for yourself

#### Source

See Reference

# References

Reference details may be found in "Practical Regression and Anova" by Julian Faraway

suicide *Suicide method data from the UK*

## Description

One year of suicide data from the United Kingdom crossclassified by sex, age and method.

#### Usage

data(suicide)

#### Format

A data frame with 36 observations on the following 4 variables.

y number of people

- cause method used a factor with levels drug (suicide by solid or liquid matter), gas, gun (guns, knives or explosives) hang (hanging, strangling, suffocating or drowning, jump other
- age a factor with levels m (middle-aged) o (old) y (young)
- sex a factor with levels f m

## Source

Everitt B. & Dunn G. (1991) "Applied Multivariate Data Analysis" Edward Arnold

<span id="page-75-0"></span>

The teengamb data frame has 47 rows and 5 columns. A survey was conducted to study teenage gambling in Britain.

#### Usage

data(teengamb)

#### Format

This data frame contains the following columns:

sex 0=male, 1=female

status Socioeconomic status score based on parents' occupation

income in pounds per week

verbal verbal score in words out of 12 correctly defined

gamble expenditure on gambling in pounds per year

## Source

Ide-Smith & Lea, 1988, Journal of Gambling Behavior, 4, 110-118

toenail *Toenail infection treatment study*

# Description

The data come from a Multicenter study comparing two oral treatments for toenail infection. Patients were evaluated for the degree of separation of the nail. Patients were randomized into two treatments and were followed over seven visits - four in the first year and yearly thereafter. The patients have not been treated prior to the first visit so this should be regarded as the baseline.

# Usage

data(toenail)

#### <span id="page-76-0"></span>troutegg **77**

## Format

A data frame with 1908 observations on the following 5 variables.

ID ID of patient

outcome 0=none of mild seperation, 1=moderate or severe

treatment the treatment A or B

month time of the visit (not exactly monthly intervals hence not round numbers)

visit the number of the visit

## Source

De Backer, M., De Vroey, C., Lesaffre, E., Scheys, I., and De Keyser, P. (1998). Twelve weeks of continuous oral therapy for toenail onychomycosis caused by dermatophytes: A double-blind comparative trial of terbinafine 250 mg/day versus itraconazole 200 mg/day. Journal of the American Academy of Dermatology, 38, 57-63.

## References

Lesaffre, E. and Spiessens, B. (2001). On the effect of the number of quadrature points in a logistic random-effects model: An example. Journal of the Royal Statistical Society, Series C, 50, 325-335.

G. Fitzmaurice, N. Laird and J. Ware (2004) Applied Longitudinal Analysis, Wiley

troutegg *Survival of trout eggs depending on time and location*

#### **Description**

Boxes of trout eggs were buried at five different stream locations and retrieved at 4 different times. The number of surviving eggs was recorded. The box was not returned to the stream.

#### Usage

data(troutegg)

#### Format

A data frame with 20 observations on the following 4 variables.

survive the number of surviving eggs

total the number of eggs in the box

location the location in the stream with levels 1 2 3 4 5

period the number of weeks after placement that the box was withdrawn levels 4 7 8 11

## <span id="page-77-0"></span>Source

Manly B. (1978) Regression models for proportions with extraneous variance. Biometrie-Praximetrie, 18, 1-18.

#### References

Hinde J. and Demetrio C. (1988) Overdispersion: Models and estimation. Computational Statistics and Data Analysis. 27, 151-170.

truck *Truck leaf spring experiment*

#### Description

Data on an experiment concerning the production of leaf springs for trucks. A  $2^{5-1}$  fractional factorial experiment with 3 replicates was carried out with objective of recommending production settings to achieve a free height as close as possible to 8 inches.

#### Usage

data(truck)

## Format

A data frame with 48 observations on the following 6 variables.

- B furnace temperature a factor with levels + -
- C heating time a factor with levels + -
- D transfer time a factor with levels + -
- E hold-down time a factor with levels + -
- O quench oil temperature a factor with levels + -

height leaf spring free height in inches

#### Source

J. J. Pignatiello and J. S. Ramberg (1985) Contribution to discussion of offline quality control, parameter design and the Taguchi method, Journal of Quality Technology, 17 198-206.

# References

P. McCullagh and J. Nelder (1989) "Generalized Linear Models" Chapman and Hall, 2nd ed.

<span id="page-78-0"></span>

Incubation temperature and the sex of turtles

## Usage

data(turtle)

## Format

A data frame with 15 observations on the following 3 variables.

temp temperature in degrees centigrade

male number of male turtles hatched

female number of female turtles hatched

## Details

Incubation temperature can affect the sex of turtles. There are 3 independent replicates for each temperature.

## Source

Beyond Traditional Statistical Methods Copyright 2000 D. Cook, P. Dixon, W. M. Duckworth, M. S. Kaiser, K. Koehler, W. Q. Meeker and W. R. Stephenson. Developed as part of NSF/ILI grant DUE9751644.

## Examples

data(turtle)

twins *Twin IQs from Burt*

## Description

Example Dataset from "Practical Regression and Anova"

## Usage

data(twins)

80 uncviet

## Format

See for yourself

# Source

See Reference

## References

Reference details may be found in "Practical Regression and Anova" by Julian Faraway

uncviet *UNC student opinions about the Vietnam War*

## Description

A student newspaper conducted a survey of student opinions about the Vietnam War in May 1967. Responses were classified by sex, year in the program and one of four opinions. The survey was voluntary.

## Usage

data(uncviet)

# Format

A data frame with 40 observations on the following 4 variables.

#### y the count

policy a factor with levels A (defeat power of North Vietnam by widespread bombing and land invasion) B (follow the present policy) C (withdraw troops to strong points and open negotiations on elections involving the Viet Cong) D (immediate withdrawal of all U.S. troops)

sex a factor with levels Female Male

year a factor with levels Fresh Grad Junior Senior Soph

## Source

M. Aitkin and D. Anderson and B. Francis and J. Hinde (1989) "Statistical Modelling in GLIM" Oxford University Press.

<span id="page-79-0"></span>

<span id="page-80-0"></span>

The uswages data frame has 2000 rows and 10 columns. Weekly Wages for US male workers sampled from the Current Population Survey in 1988.

## Usage

data(uswages)

#### Format

This data frame contains the following columns:

- wage Real weekly wages in dollars (deflated by personal consumption expenditures 1992 base year)
- educ Years of education
- exper Years of experience
- race 1 if Black, 0 if White (other races not in sample)
- smsa 1 if living in Standard Metropolitan Statistical Area, 0 if not
- ne 1 if living in the North East
- mw 1 if living in the Midwest
- we 1 if living in the West
- so 1 if living in the South
- pt 1 if working part time, 0 if not

## Source

Bierens, H.J., and D. Ginther (2001): "Integrated Conditional Moment Testing of Quantile Regression Models", Empirical Economics 26, 307-324

vif *vif*

## Description

Computes the variance inflation factors

#### Usage

vif(object)

#### <span id="page-81-0"></span>82 vision when the contract of the contract of the contract of the contract of the contract of the contract of the contract of the contract of the contract of the contract of the contract of the contract of the contract of

# Arguments

object a data matrix (design matrix without intercept) or a model object

# Value

variance inflation factors

## Author(s)

Julian Faraway

# Examples

```
data(stackloss)
vif(stackloss[,-4])
# Air.Flow Water.Temp Acid.Conc.
# 2.9065 2.5726 1.3336
```
vision *Vision acuity tests*

# Description

Example Dataset from "Practical Regression and Anova"

# Usage

```
data(vision)
```
## Format

See for yourself

# Source

See Reference

## References

Reference details may be found in "Practical Regression and Anova" by Julian Faraway

<span id="page-82-0"></span>

A full factorial experiment with four two-level predictors.

## Usage

data(wafer)

# Format

A data frame with 16 observations on the following 5 variables.

 $x1$  a factor with levels - +

- $x2$  a factor with levels +
- $x3$  a factor with levels +
- $x4$  a factor with levels +

resist Resistivity of the wafer

# Source

Myers, R. and Montgomery D. (1997) A tutorial on generalized linear models, Journal of Quality Technology, 29, 274-291.

wavesolder *Defects in a wave soldering process*

# Description

Components are attached to an electronic circuit card assembly by a wave-soldering process. The soldering process involves baking and preheating the circuit card and then passing it through a solder wave by conveyor. Defect arise during the process. Design is  $2^{7-3}$  with 3 replicates.

# Usage

data(wavesolder)

# <span id="page-83-0"></span>Format

A data frame with 16 observations on the following 10 variables.

- y1 Number of defects in the first replicate
- y2 Number of defects in the second replicate

y3 Number of defects in the third replicate

prebake prebake condition - a factor with levels 1 2

flux flux density - a factor with levels 1 2

speed conveyor speed - a factor with levels 1 2

preheat preheat condition - a factor with levels 1 2

cooling cooling time - a factor with levels 1 2

agitator ultrasonic solder agitator - a factor with levels 1 2

temp solder temperature - facctor with levels 1 2

## Source

L. Condra (1993) Reliability improvement with design of experiments. Marcel Dekker, NY.

# References

M. Hamada and J. Nelder (1997) Generalized linear models for quality improvement experiments, Journal of Quality Technology, 29, 292-304

wbca *Wisconsin breast cancer database*

## Description

Data come from a study of breast cancer in Wisconsin. There are 681 cases of potentially cancerous tumors of which 238 are actually malignant. Determining whether a tumor is really malignant is traditionally determined by an invasive surgical procedure. The purpose of this study was to determine whether a new procedure called fine needle aspiration which draws only a small sample of tissue could be effective in determining tumor status.

#### Usage

data(wbca)

# <span id="page-84-0"></span>weldstrength 85

# Format

A data frame with 681 observations on the following 10 variables.

Class 0 if malignant, 1 if benign

Adhes marginal adhesion

BNucl bare nuclei

Chrom bland chromatin

Epith epithelial cell size

Mitos mitoses

NNucl normal nucleoli

Thick clump thickness

UShap cell shape uniformity

USize cell size uniformity

# Details

The predictor values are determined by a doctor observing the cells and rating them on a scale from 1 (normal) to 10 (most abnormal) with respect to the particular characteristic.

# Source

Bennett, K.,P., and Mangasarian, O.L., Neural network training via linear programming. In P. M. Pardalos, editor, Advances in Optimization and Parallel Computing, pages 56-57. Elsevier Science, 1992

weldstrength *welding strength DOE*

## Description

An experiment to investigate factors affecting welding strength.

## Usage

data(weldstrength)

#### Format

A data frame with 16 observations on the following 10 variables.

Rods a 0-1 predictor Drying a 0-1 predictor Material a 0-1 predictor Thickness a 0-1 predictor <span id="page-85-0"></span>86 wheat wheat will be a set of the set of the set of the set of the set of the set of the set of the set of the set of the set of the set of the set of the set of the set of the set of the set of the set of the set of the

Angle a 0-1 predictor Opening a 0-1 predictor Current a 0-1 predictor Method a 0-1 predictor Preheating a 0-1 predictor Strength The welding strength

## Source

G. Box and R. Meyer (1986) Dispersion effects from fractional designs, Technometrics, 28, 19-27

wheat *Insect damage to wheat varieties*

# Description

Example Dataset from "Practical Regression and Anova"

## Usage

data(wheat)

## Format

See for yourself

## Source

See Reference

#### References

Reference details may be found in "Practical Regression and Anova" by Julian Faraway

# Index

∗Topic datasets aatemp , [4](#page-3-0) abrasion , [5](#page-4-0) aflatoxin , [5](#page-4-0) africa , [6](#page-5-0) alfalfa , [7](#page-6-0) amlxray , [7](#page-6-0) babyfood, [8](#page-7-0) beetle , [9](#page-8-0) bliss , [9](#page-8-0) breaking , [10](#page-9-0) broccoli , [10](#page-9-0) cathedral , [11](#page-10-0) chicago , [12](#page-11-0) chiczip , [12](#page-11-0) chmiss , [13](#page-12-0) choccake , [13](#page-12-0) chredlin , [14](#page-13-0) clot , [15](#page-14-0) cmob , [15](#page-14-0) cns , [16](#page-15-0) coagulation , [17](#page-16-0) composite , [17](#page-16-0) cornnit , [18](#page-17-0) corrosion , [18](#page-17-0) cpd , [19](#page-18-0) ctsib , [20](#page-19-0) death , [20](#page-19-0) debt , [21](#page-20-0) diabetes, [22](#page-21-0) dicentric, [23](#page-22-0) divusa , [24](#page-23-0) drugpsy , [24](#page-23-0) dvisits , [25](#page-24-0) eco , [26](#page-25-0) eggprod , [27](#page-26-0) eggs , [27](#page-26-0) epilepsy , [28](#page-27-0) esdcomp , [28](#page-27-0)

exa , [29](#page-28-0) exb , [29](#page-28-0) eyegrade, [30](#page-29-0) fat , [30](#page-29-0) femsmoke , [31](#page-30-0) fpe , [32](#page-31-0) fruitfly, [33](#page-32-0) gala , [33](#page-32-0) gavote , [34](#page-33-0) haireye, [35](#page-34-0) happy, [36](#page-35-0) hormone, [37](#page-36-0) hprice, [37](#page-36-0) hsb , [38](#page-37-0) infmort , [39](#page-38-0) irrigation , [40](#page-39-0) jsp , [41](#page-40-0) kanga , [41](#page-40-0) lawn , [42](#page-41-0) leafblotch , [42](#page-41-0) mammalsleep, [44](#page-43-0) meatspec, [45](#page-44-0) melanoma , [46](#page-45-0) motorins , [47](#page-46-0) neighbor , [48](#page-47-0) nels88 , [49](#page-48-0) nepali , [49](#page-48-0) nes96 , [50](#page-49-0) oatvar , [51](#page-50-0) odor , [52](#page-51-0) ohio , [52](#page-51-0) orings , [53](#page-52-0) ozone , [53](#page-52-0) parstum , [54](#page-53-0) peanut , [55](#page-54-0) penicillin , [55](#page-54-0) pima , [56](#page-55-0) pipeline , [57](#page-56-0) pneumo , [57](#page-56-0)

## 88 INDEX

potuse , [58](#page-57-0) prostate , [59](#page-58-0) psid , [60](#page-59-0) pulp , [61](#page-60-0) pvc , [62](#page-61-0) rabbit , [63](#page-62-0) ratdrink , [64](#page-63-0) rats , [64](#page-63-0) resceram , [65](#page-64-0) salmonella, [65](#page-64-0) sat , [66](#page-65-0) savings, [67](#page-66-0) seatpos, [67](#page-66-0) semicond , [68](#page-67-0) sexab , [69](#page-68-0) sexfun , [69](#page-68-0) solder , [70](#page-69-0) sono , [71](#page-70-0) soybean , [71](#page-70-0) spector , [72](#page-71-0) speedo , [73](#page-72-0) star , [74](#page-73-0) stat500 , [74](#page-73-0) strongx , [75](#page-74-0) suicide , [75](#page-74-0) teengamb , [76](#page-75-0) toenail , [76](#page-75-0) troutegg , [77](#page-76-0) truck , [78](#page-77-0) turtle , [79](#page-78-0) twins , [79](#page-78-0) uncviet , [80](#page-79-0) uswages, [81](#page-80-0) vision, [82](#page-81-0) wafer, [83](#page-82-0) wavesolder, [83](#page-82-0) wbca , [84](#page-83-0) weldstrength, [85](#page-84-0) wheat , [86](#page-85-0) ∗Topic regression Cpplot , [19](#page-18-0) maxadjr , [45](#page-44-0) prplot , [60](#page-59-0) aatemp , [4](#page-3-0) abrasion , [5](#page-4-0) aflatoxin, [5](#page-4-0) africa, <mark>[6](#page-5-0)</mark> alfalfa , [7](#page-6-0)

amlxray , [7](#page-6-0) babyfood, [8](#page-7-0) beetle , [9](#page-8-0) bliss , [9](#page-8-0) breaking, [10](#page-9-0) broccoli , [10](#page-9-0) cathedral , [11](#page-10-0) chicago , [12](#page-11-0) chiczip , [12](#page-11-0) chmiss , [13](#page-12-0) choccake , [13](#page-12-0) chredlin , [14](#page-13-0) clot , [15](#page-14-0) cmob , [15](#page-14-0) cns , [16](#page-15-0) coagulation , [17](#page-16-0) composite , [17](#page-16-0) cornnit , [18](#page-17-0) corrosion , [18](#page-17-0) cpd , [19](#page-18-0) Cpplot , [19](#page-18-0) ctsib , [20](#page-19-0) death , [20](#page-19-0) debt , [21](#page-20-0) diabetes , [22](#page-21-0) dicentric, [23](#page-22-0) divusa, [24](#page-23-0) drugpsy , [24](#page-23-0) dvisits , [25](#page-24-0) eco , [26](#page-25-0) eggprod , [27](#page-26-0) eggs , [27](#page-26-0) epilepsy , [28](#page-27-0) esdcomp , [28](#page-27-0) exa , [29](#page-28-0) exb , [29](#page-28-0) eyegrade , [30](#page-29-0) fat , [30](#page-29-0) femsmoke , [31](#page-30-0) fpe , [32](#page-31-0) fruitfly, [33](#page-32-0) gala , [33](#page-32-0) gavote , [34](#page-33-0)

## INDEX  $89$

haireye, [35](#page-34-0) halfnorm, [35](#page-34-0) happy, [36](#page-35-0) hormone, [37](#page-36-0) hprice, [37](#page-36-0) hsb , [38](#page-37-0) ilogit , [39](#page-38-0) infmort , [39](#page-38-0) irrigation , [40](#page-39-0) jsp , [41](#page-40-0) kanga , [41](#page-40-0) lawn , [42](#page-41-0) leafblotch , [42](#page-41-0) logit , [43](#page-42-0) mammalsleep, [44](#page-43-0) maxadjr,[45](#page-44-0) meatspec, [45](#page-44-0) melanoma , [46](#page-45-0) motorins , [47](#page-46-0) neighbor , [48](#page-47-0) nels88 , [49](#page-48-0) nepali , [49](#page-48-0) nes96 , [50](#page-49-0) oatvar , [51](#page-50-0) odor , [52](#page-51-0) ohio , [52](#page-51-0) orings , [53](#page-52-0) ozone, [53](#page-52-0) parstum , [54](#page-53-0) peanut , [55](#page-54-0) penicillin , [55](#page-54-0) pima, <mark>[56](#page-55-0)</mark> pipeline , [57](#page-56-0) pneumo , [57](#page-56-0) potuse , [58](#page-57-0) prostate , [59](#page-58-0) prplot , [60](#page-59-0) psid , [60](#page-59-0) pulp , [61](#page-60-0) pvc , [62](#page-61-0) qqnorml , [62](#page-61-0)

rabbit , [63](#page-62-0) ratdrink , [64](#page-63-0) rats , [64](#page-63-0) resceram , [65](#page-64-0) salmonella, [65](#page-64-0) sat , [66](#page-65-0) savings, [67](#page-66-0) seatpos, [67](#page-66-0) semicond, [68](#page-67-0) sexab , [69](#page-68-0) sexfun , [69](#page-68-0) solder , [70](#page-69-0) sono , [71](#page-70-0) soybean , [71](#page-70-0) spector , [72](#page-71-0) speedo , [73](#page-72-0) star , [74](#page-73-0) stat500 , [74](#page-73-0) strongx , [75](#page-74-0) suicide , [75](#page-74-0) teengamb , [76](#page-75-0) toenail , [76](#page-75-0) troutegg , [77](#page-76-0) truck , [78](#page-77-0) turtle , [79](#page-78-0) twins , [79](#page-78-0) uncviet,  $80$ uswages, [81](#page-80-0) vif , [81](#page-80-0) vision, [82](#page-81-0) wafer , [83](#page-82-0) wavesolder, [83](#page-82-0) wbca , [84](#page-83-0) weldstrength, [85](#page-84-0) wheat , [86](#page-85-0)